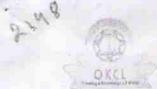

## eVidyalaya Half Yearly Report

Department of School & Mass Education, Govt. of Odisha

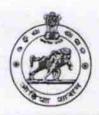

| U_DISE :<br>21240110001 | District :<br>BOLANGIR                   | Block :<br>AGALPUR          |
|-------------------------|------------------------------------------|-----------------------------|
| Report Create Date : 00 | 000-00-00 00:00:00 (25893)               |                             |
| Manager Na.             | · 秦京 · 九月原   秦中國東京國際 和 東京 50 / 秦京 · 阿尔 · | BRANCH OF STREET AND STREET |
|                         | general_info                             |                             |
| Half Yearly Re          | eport No                                 | 7                           |
| Half Yearly Ph          |                                          | 1                           |
| > Implementing          |                                          | IL&FS ETS                   |
| Half Yearly Pe          |                                          | 04/02/2017                  |
| » Half Yearly Pe        |                                          | 10/01/2017                  |
| » School Coord          |                                          | JYOTIRMAYAA<br>MISHRA       |
|                         | Leaves taken for the following           | ng Month                    |
| » Leave Month           | 1                                        | April                       |
| » Leave Days1           |                                          | 1                           |
| » Leave Month           | 2                                        | May                         |
| » Leave Days2           |                                          | 0                           |
| » Leave Month           |                                          | June                        |
| » Leave Days3           |                                          | 0                           |
| » Leave Month           | 4                                        | July                        |
| » Leave Days4           |                                          | 1                           |
| » Leave Month           | 5                                        | August                      |
| » Leave Days5           |                                          | 0                           |
| » Leave Month           | 6                                        | September                   |
| » Leave Days6           |                                          | 0                           |
| » Leave Month           | 17                                       | October                     |
| » Leave Days7           |                                          | 0                           |
|                         | Equipment Downtime D                     | etails                      |
| » Equipment a           | re in working condition?                 | Yes                         |
| » Downtime >            | 4 Working Days                           | No                          |
| » Action after          | 4 working days are over for Equipment    | A THE RESERVE ASSESSMENT    |
|                         | Training Details                         |                             |
| » Pofrasher tr          | aining Conducted                         | No                          |

| No. of hours for the following month la  | b has been utilized |
|------------------------------------------|---------------------|
| » 10th Class students attending ICT labs | 50                  |
| » No. of 10th Class students             | 50                  |
| » 9th Class students attending ICT labs  | 35                  |
| » NO. OF SUIT Class students             |                     |

» Month-1

April

| Hours1                                                                       | 45                         |
|------------------------------------------------------------------------------|----------------------------|
| Month-2                                                                      | May                        |
| Hours2                                                                       | 7                          |
| Month-3                                                                      | June                       |
| Hours3                                                                       | 30                         |
| Month-4                                                                      | July<br>65<br>August<br>62 |
| Hours4                                                                       |                            |
| Month-5                                                                      |                            |
| Hours5                                                                       |                            |
| Month-6                                                                      | September                  |
| Hours6                                                                       | 55                         |
| Month-7                                                                      | October                    |
| Hours7                                                                       | 0                          |
| Server & Node Downtime details                                               |                            |
| Server Downtime Complaint logged date1                                       |                            |
| Server Downtime Complaint Closure date1                                      |                            |
| Server Downtime Complaint logged date2                                       |                            |
| Server Downtime Complaint Closure date2                                      |                            |
| » Server Downtime Complaint logged date3                                     |                            |
| » Server Downtime Complaint Closure date3                                    |                            |
| » No. of Non-working days in between                                         | 0                          |
| » No. of working days in downtime                                            | 0                          |
| Stand alone PC downtime details                                              |                            |
| » PC downtime Complaint logged date1                                         |                            |
| » PC downtime Complaint Closure date1                                        |                            |
| » PC downtime Complaint logged date2                                         |                            |
| » PC downtime Complaint Closure date2                                        |                            |
| » PC downtime Complaint logged date3                                         |                            |
| » PC downtime Complaint Closure date3                                        |                            |
| » No. of Non-working days in between                                         | 0                          |
| » No. of working days in downtime                                            | 0                          |
| UPS downtime details                                                         |                            |
| » UPS downtime Complaint logged date1                                        |                            |
| » UPS downtime Complaint Closure date1                                       |                            |
| » UPS downtime Complaint logged date2                                        |                            |
| » UPS downtime Complaint Closure date2                                       | ne e                       |
| » UPS downtime Complaint logged date3                                        | The second second          |
|                                                                              |                            |
| » UPS downtime Complaint Closure date3                                       |                            |
| » UPS downtime Complaint Closure date3  » No. of Non-working days in between | 0                          |

| » UPS downtime Complaint logged date1                                                                                                    | a Charles and a second                                                                                        |
|----------------------------------------------------------------------------------------------------|----------------------------------------------------------------------------------------------------|
| » UPS downtime Complaint Closure date1                                                                                                    |                                                                                                    |
| UPS downtime Complaint logged date2                                                                                                    |                                                                                                    |
| » UPS downtime Complaint Closure date2                                                                                                    |                                                                                                    |
| » UPS downtime Complaint logged date3                                                                                                    |                                                                                                    |
| » UPS downtime Complaint Closure date3                                                                                                    |                                                                                                    |
| No. of Non-working days in between                                                                                                    | 0                                                                                                    |
| » No. of working days in downtime                                                                                                    | 0                                                                                                    |
| Integrated Computer Projector down                                                                                                    | ntime details                                                                                                 |
| » Projector downtime Complaint logged date1                                                                                                    |                                                                                                    |
| » Projector downtime Complaint Closure date1                                                                                                    |                                                                                                    |
| » Projector downtime Complaint logged date2                                                                                                    |                                                                                                    |
| » Projector downtime Complaint Closure date2                                                                                                    |                                                                                                    |
| » Projector downtime Complaint logged date3                                                                                                    |                                                                                                    |
| » Projector downtime Complaint Closure date3                                                                                                    |                                                                                                    |
| » No. of Non-working days in between                                                                                                    | 0                                                                                                    |
| » No. of working days in downtime                                                                                                    | 0                                                                                                    |
| Printer downtime details                                                                                                    |                                                                                                    |
| » Printer downtime Complaint logged date1                                                                                                    |                                                                                                    |
| » Printer downtime Complaint Closure date1                                                                                                    |                                                                                                    |
| » Printer downtime Complaint logged date2                                                                                                    |                                                                                                    |
| » Printer downtime Complaint Closure date2                                                                                                    |                                                                                                    |
| » Printer downtime Complaint logged date3                                                                                                    |                                                                                                    |
| » Printer downtime Complaint Closure date3                                                                                                    |                                                                                                    |
| » No. of Non-working days in between                                                                                                    | 0                                                                                                    |
| » No. of working days in downtime                                                                                                    | 0                                                                                                    |
| Interactive White Board (IWB) down                                                                                                    | ntime details                                                                                                 |
| » IWB downtime Complaint logged date1                                                                                                    |                                                                                                    |
| » IWB downtime Complaint Closure date1                                                                                                    |                                                                                                    |
| » IWB downtime Complaint logged date2                                                                                                    |                                                                                                    |
| » IWB downtime Complaint Closure date2                                                                                                    | A CANADA A MARKANIA A MARKANIA A MARKANIA A MARKANIA A MARKANIA A MARKANIA A MARKANIA A MARKANIA A MARKANIA A |
| » IWB downtime Complaint logged date3                                                                                                    |                                                                                                    |
| » IWB downtime Complaint Closure date3                                                                                                    |                                                                                                    |
| » No. of Non-working days in between                                                                                                    | 0                                                                                                    |
| » No. of working days in downtime                                                                                                    | 0                                                                                                    |
|                                                                                                    | otoile                                                                                                    |
| Servo stabilizer downtime de                                                                                                    | etalis                                                                                                    |
| Servo stabilizer downtime de<br>» stabilizer downtime Complaint logged date1                                                                                                    | etalis                                                                                                    |
| THE PART OF A PROPERTY OF A PARTY OF A PARTY | etalis                                                                                                    |
| » stabilizer downtime Complaint logged date1                                                                                                    | etalis                                                                                                    |
| » stabilizer downtime Complaint logged date1<br>» stabilizer downtime Complaint Closure date1                                                                                                    | etalis                                                                                                    |

| » stabilizer downtime Complaint Closure date3 |                        |
|-----------------------------------------------|------------------------|
| » No. of Non-working days in between          | 0                      |
| » No. of working days in downtime             | 0                      |
| Switch, Networking Components and other perip | neral downtime details |
| » peripheral downtime Complaint logged date1  |                        |
| » peripheral downtime Complaint Closure date1 |                        |
| » peripheral downtime Complaint logged date2  |                        |
| » peripheral downtime Complaint Closure date2 |                        |
| » peripheral downtime Complaint logged date3  |                        |
| » peripheral downtime Complaint Closure date3 |                        |
| » No. of Non-working days in between          | 0                      |
| » No. of working days in downtime             | 0                      |

Headmaster
Utkalamani High School
Signature of Head Master/Mistress with Seal